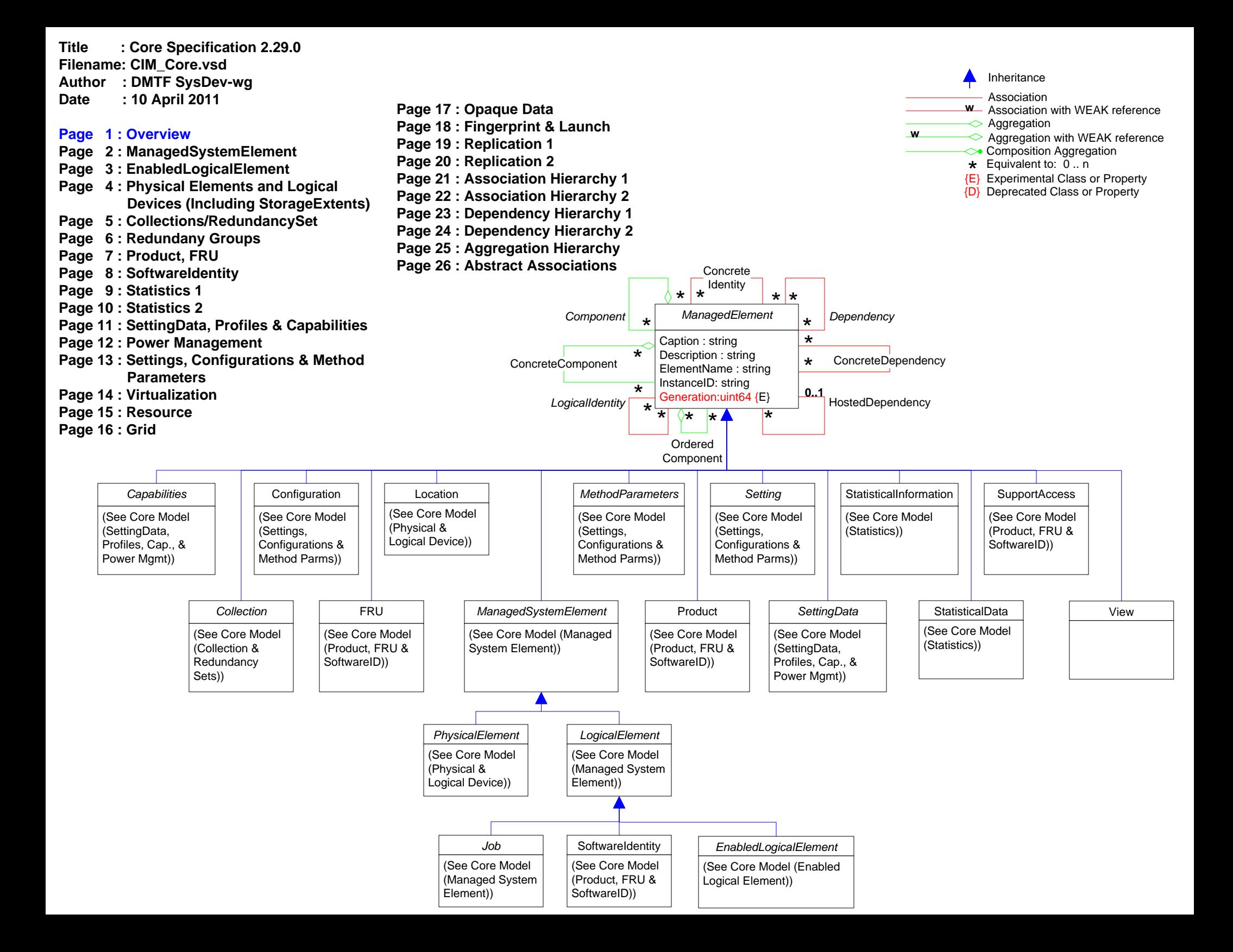

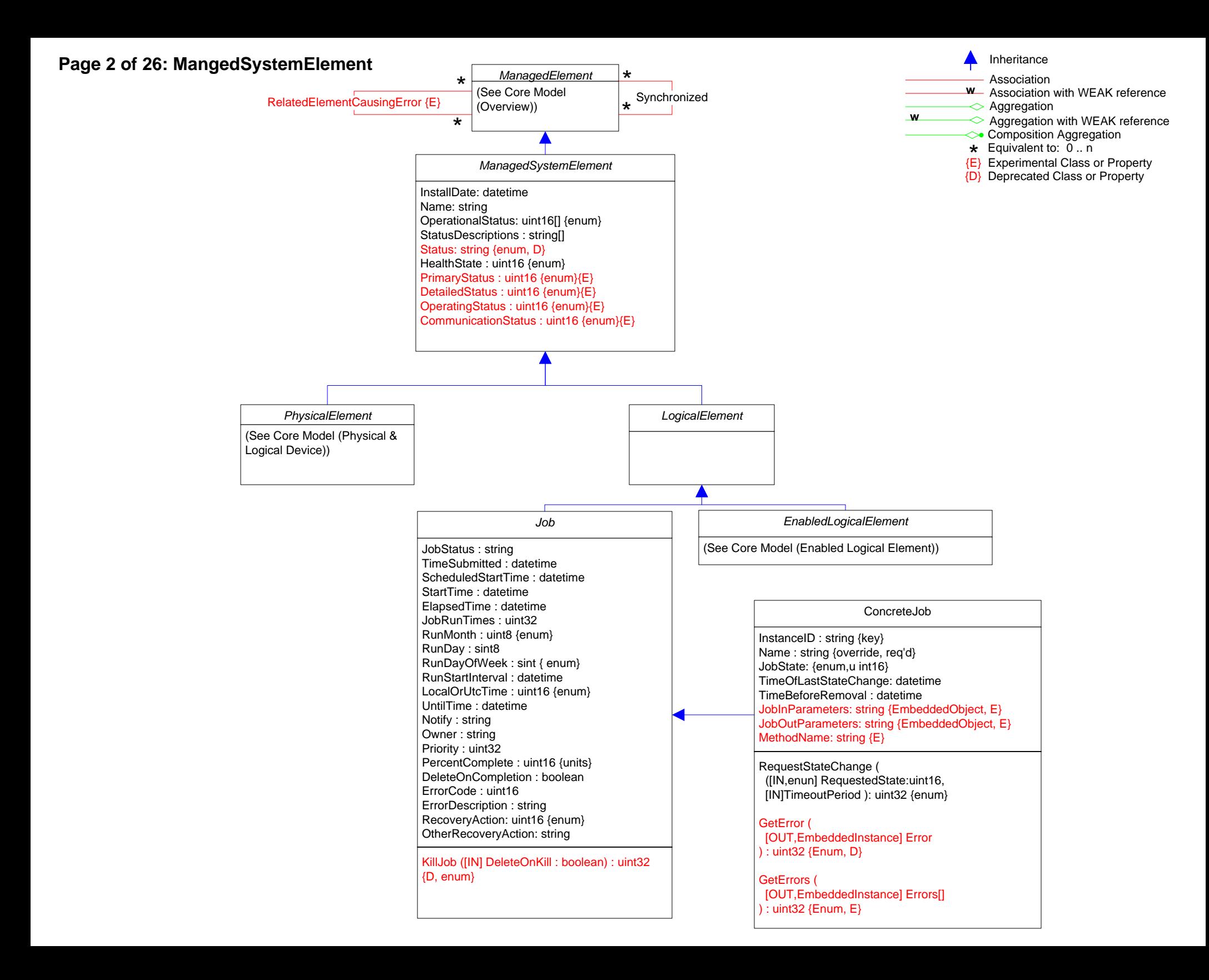

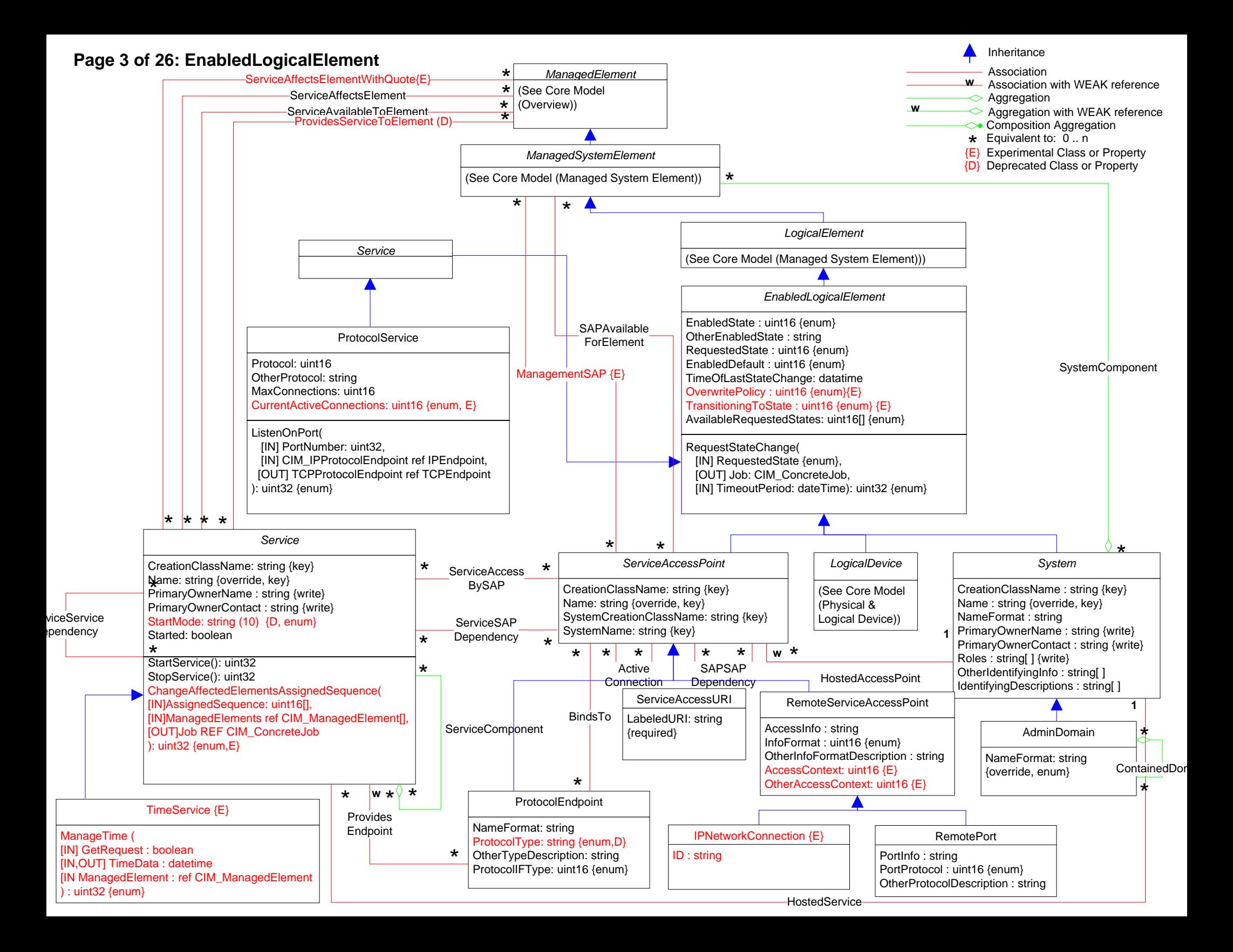

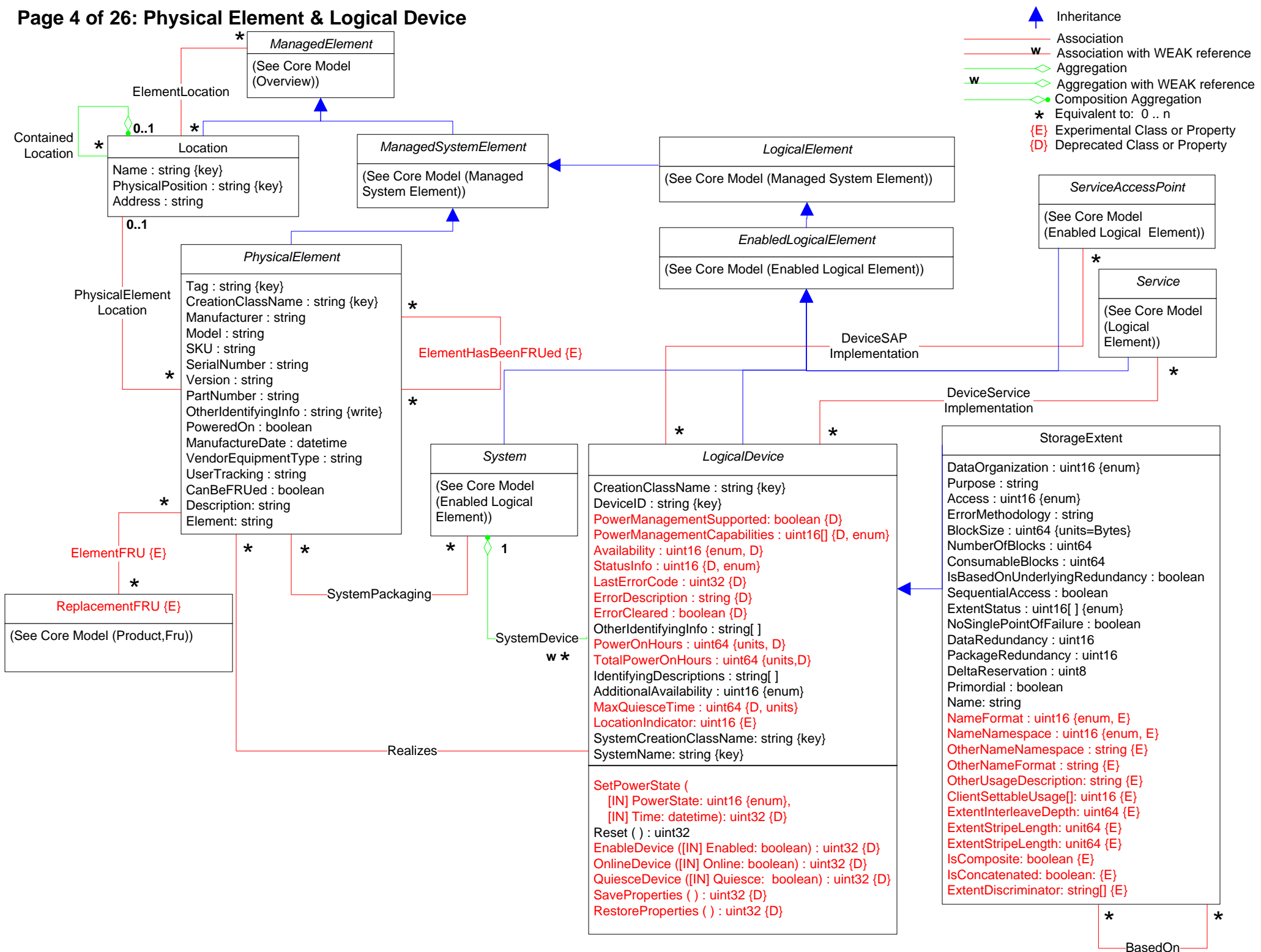

## **Page 5 of 26: Collections/RedundancySet**

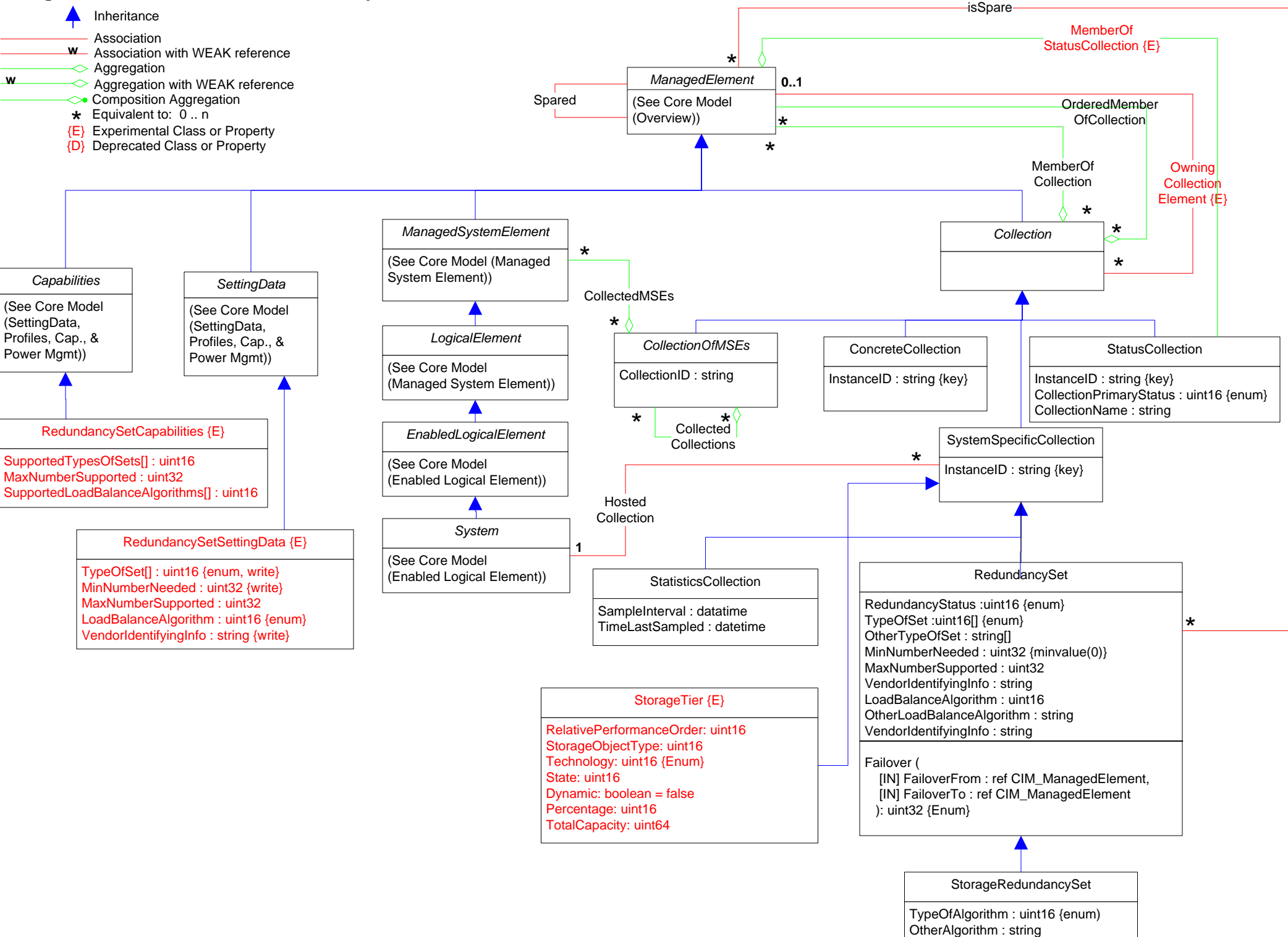

## **Page 6 of 26: Redundancy Group**

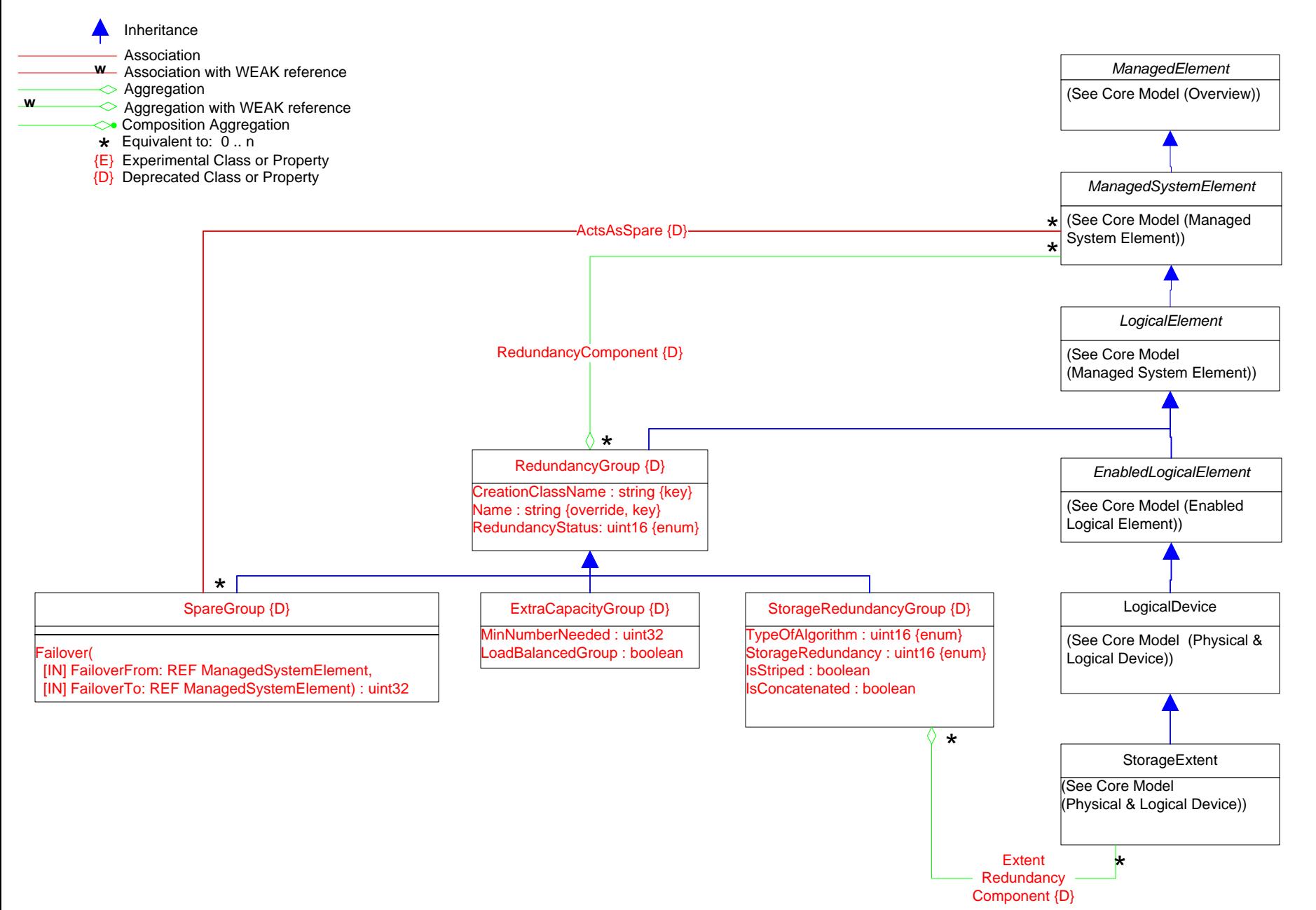

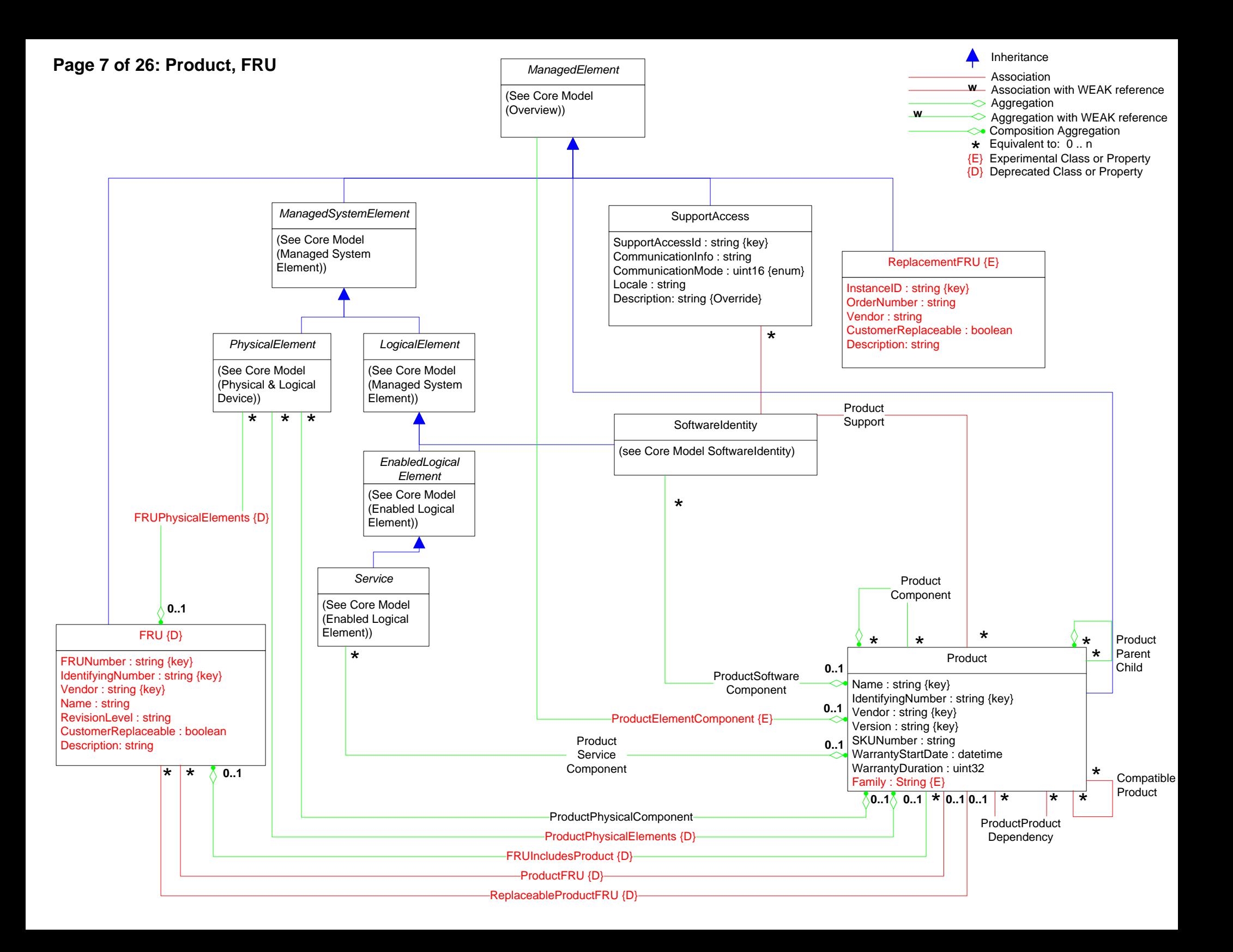

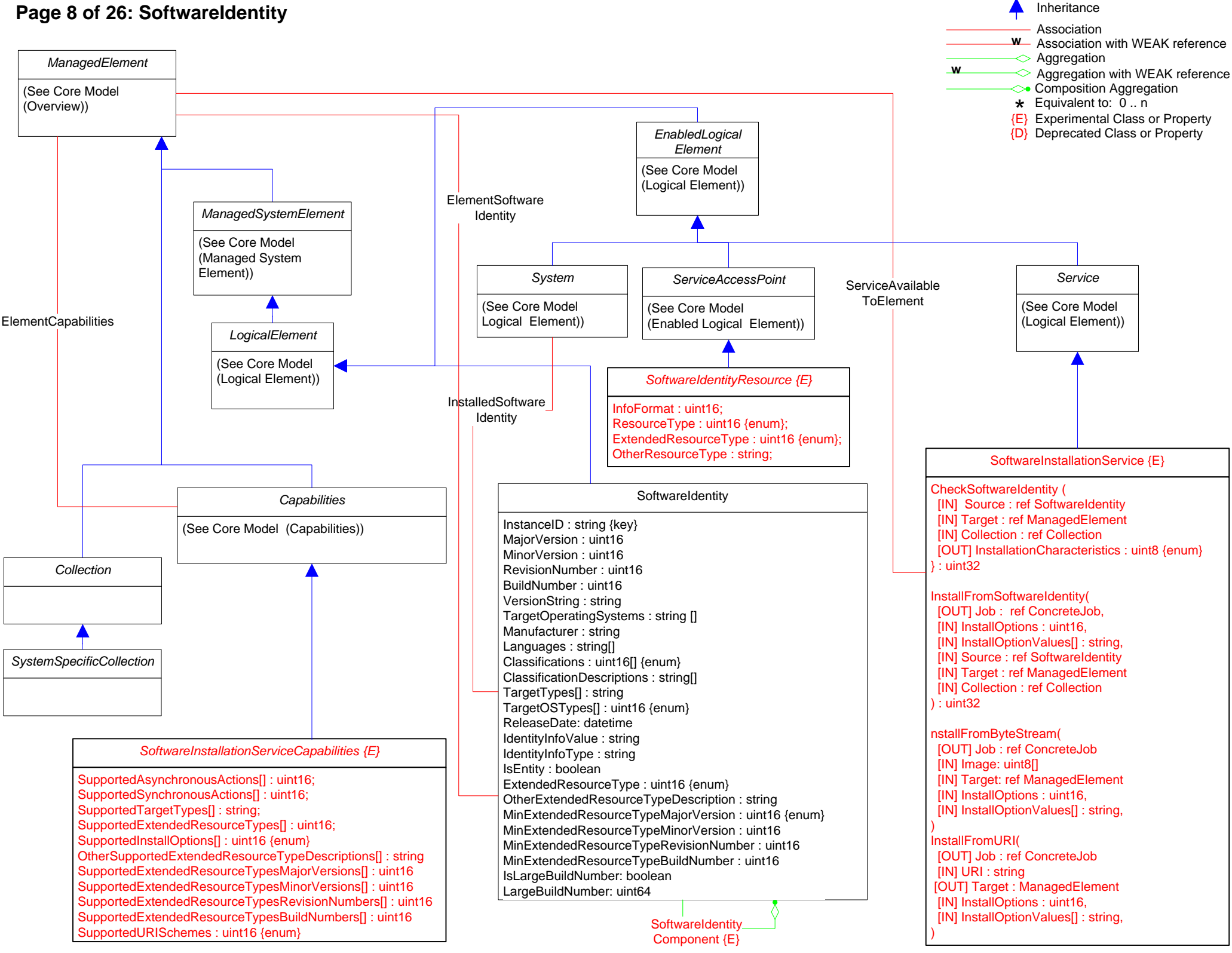

## **Page 8 of 26: SoftwareIdentity**

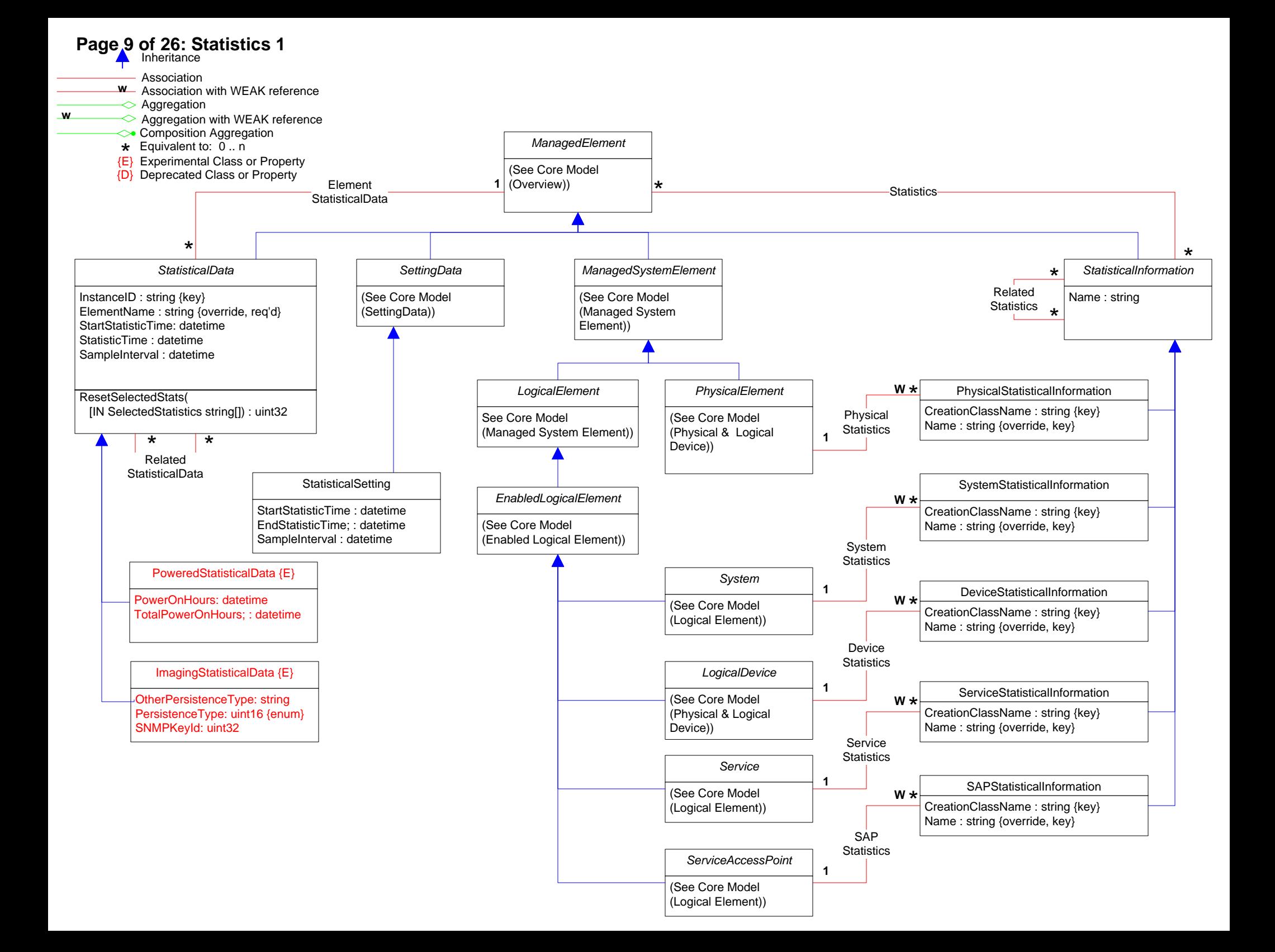

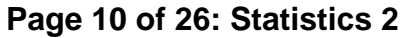

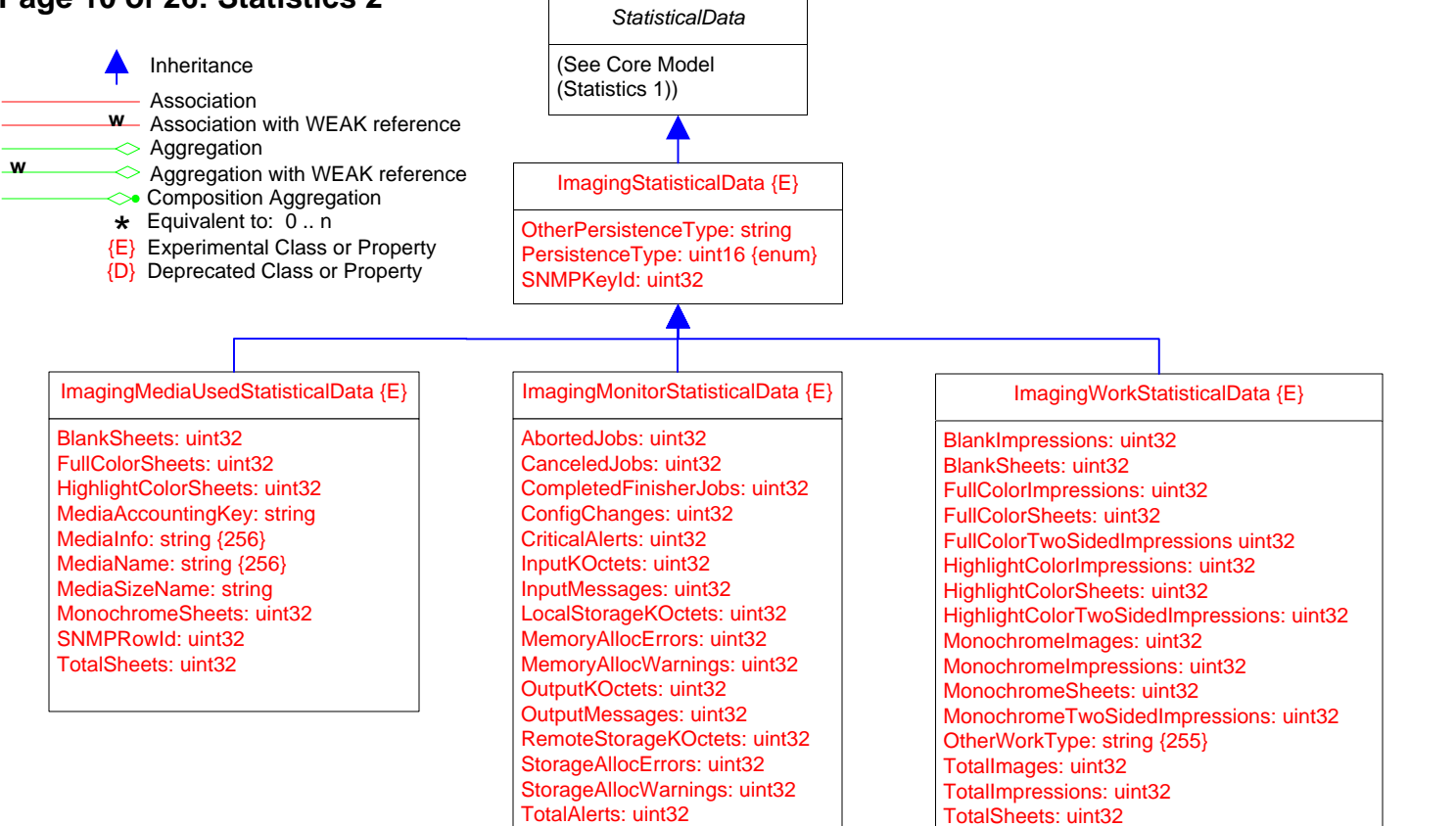

TotalTwoSidedImpressions: unit32 WorkType: uint16 {enum}

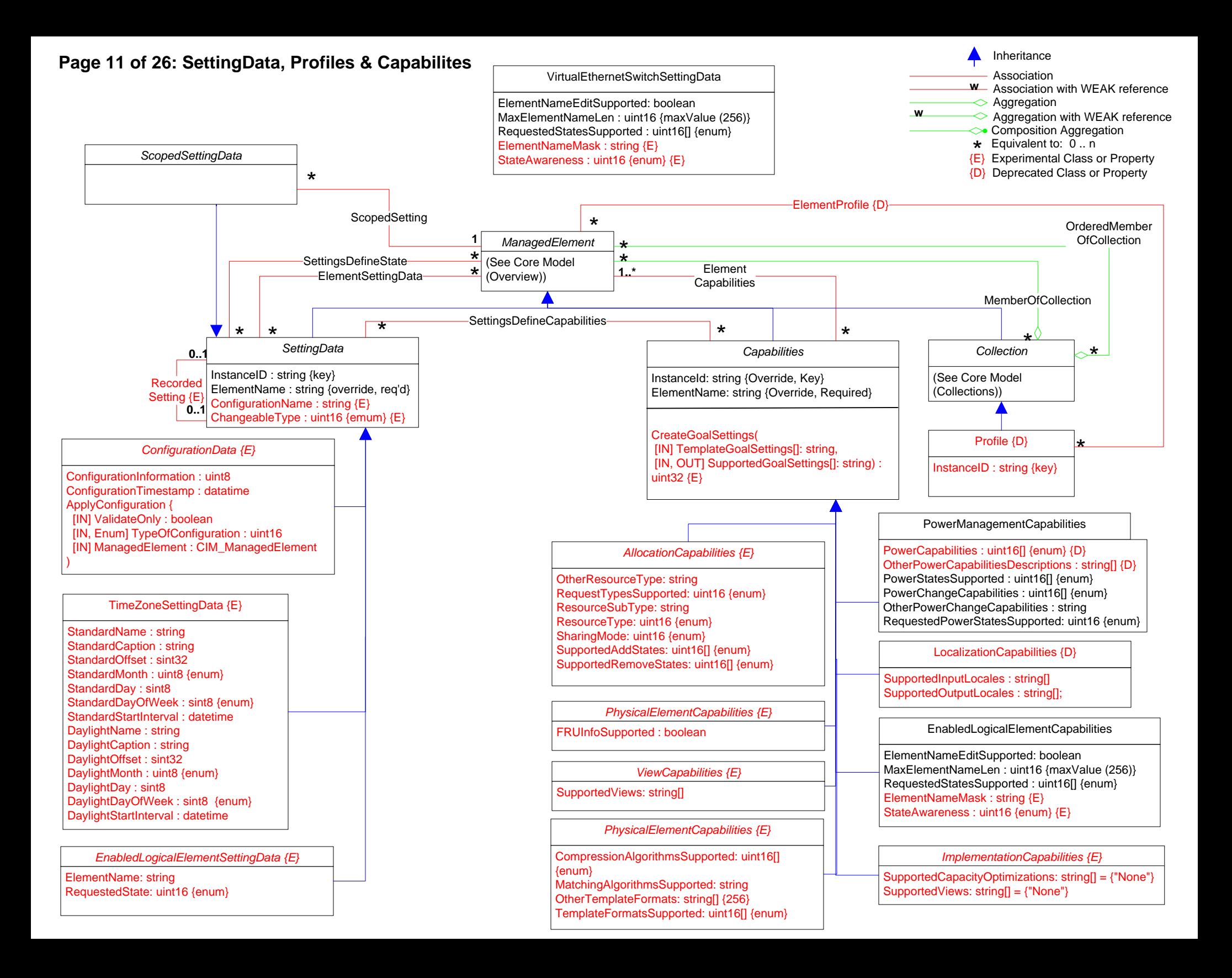

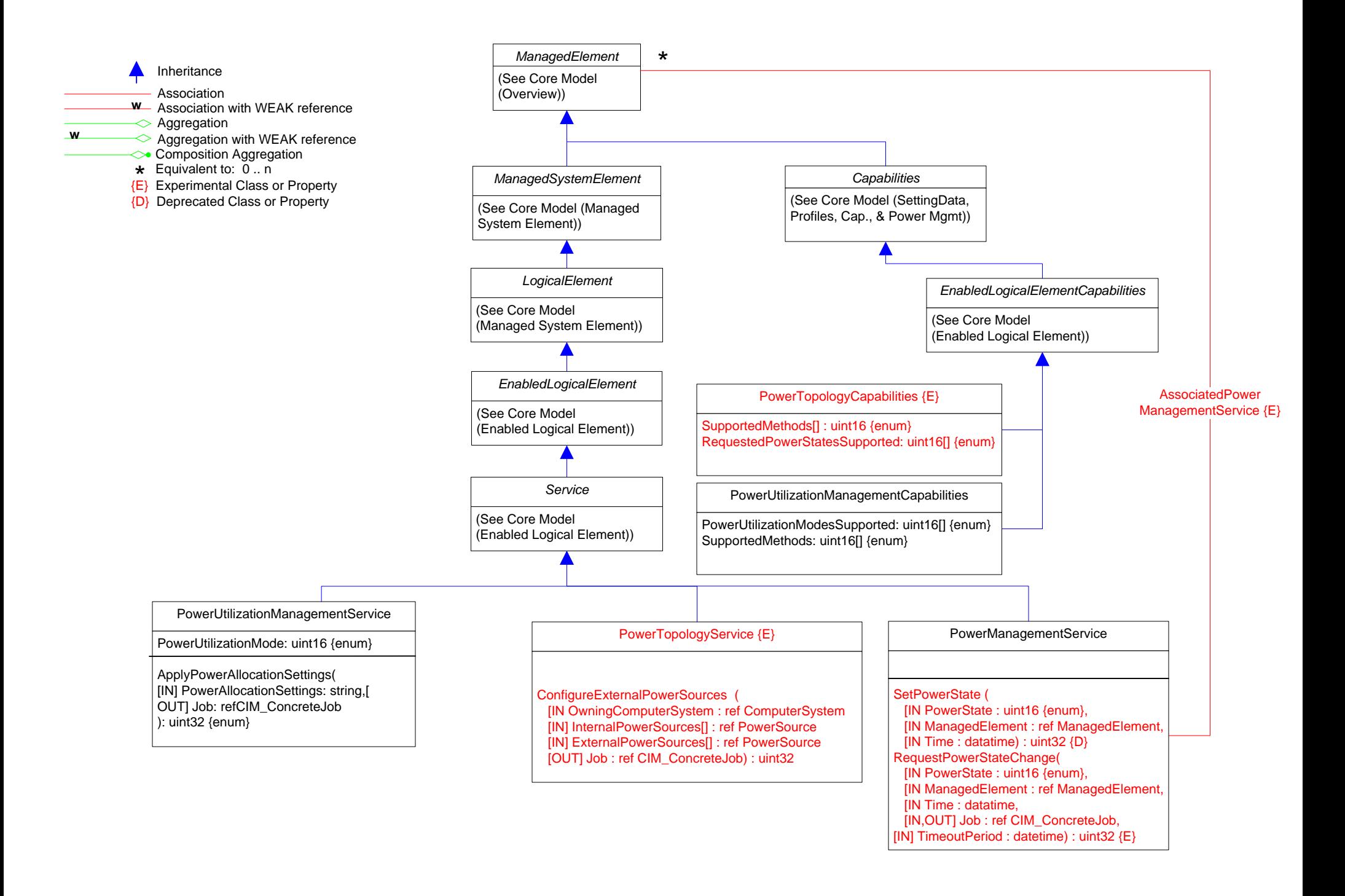

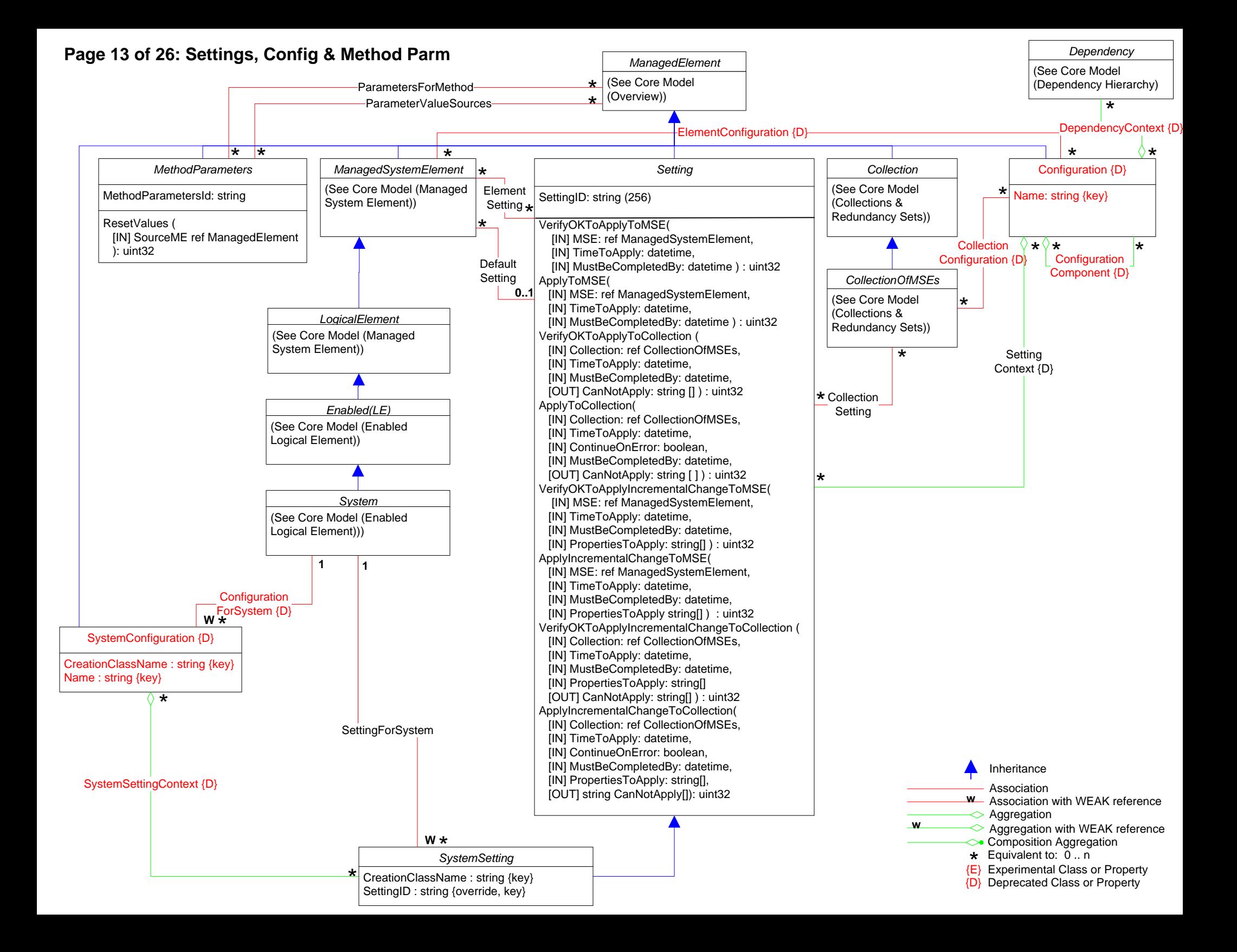

## **Page 14 of 26: Virtualization**

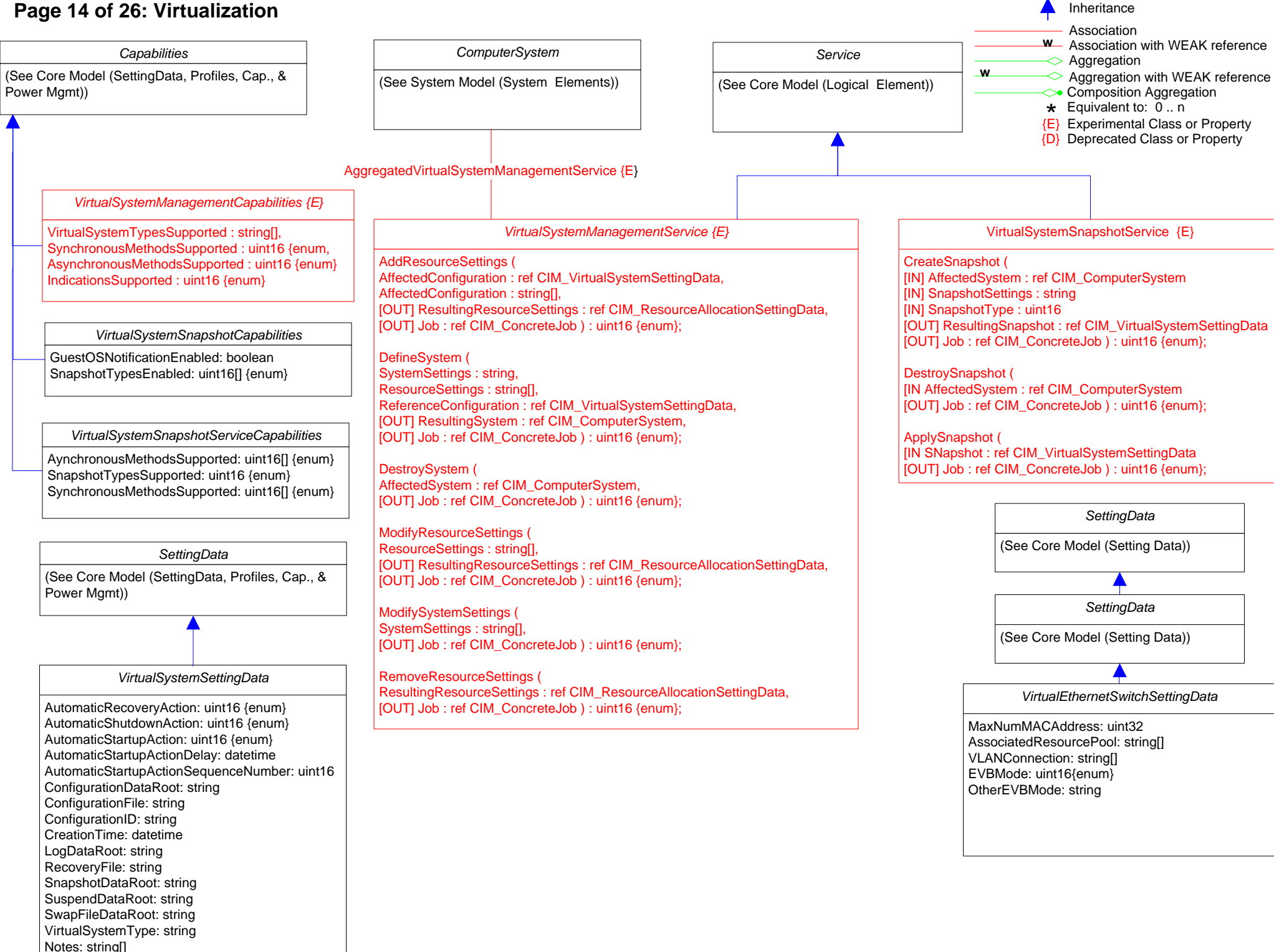

## **Page 15 of 26: Resource**

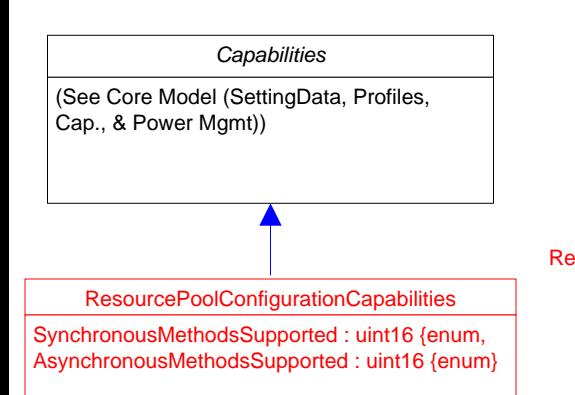

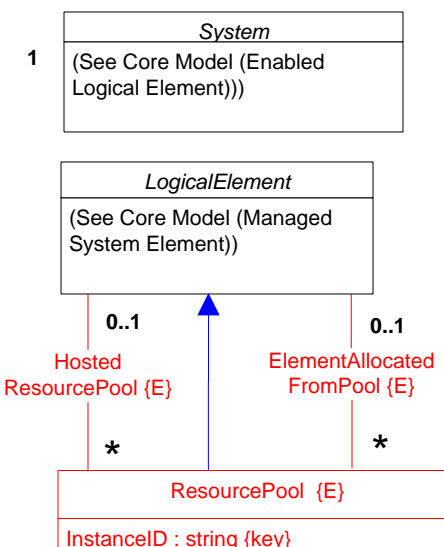

**1**

PoolId : string Primordial : boolean Capacity : uint64 Reserved : uint64 ResourceType : uint16 {enum} OtherResourceType : string ResourceSubType : string AllocationUnits : string ConsumedResourceUnits: string CurrentlyConsumedResource: uint64 MaxConsumableResource: uint64 ConsumedResourceUnits: string CurrentlyConsumedResource: uint64 MaxConsumableResource: uint64

EthernetPortAllocationSettingData

DesiredVLANEndpointMode: uint16 {enum}

NetworkPortProfileIDType: uint16{enum}

SourceMACFilteringEnabled: boolean AllowedToTransmitMACAddresses: string[ ] AllowedToReceiveMACAddresses: string[ ] AllowedToTransmitVLANs: uint16[ ] AllowedToReceiveVLANs: uint16[ ] OtherNetworkPortProfileIDTypeInfo: string

OtherEndpointMode: string PortCorrelationID: string NetworkPortProfileID: string

AllowedPriorities: uint16 ReceiveBandwidthLimit: uint64 ReceiveBandwidthReservation: uint64

DefaultPriority: uint16 PortVID: uint16 DefaultPortVID: uint16 Promiscuous: boolean

ManagerID: uint32 GroupID: uint32

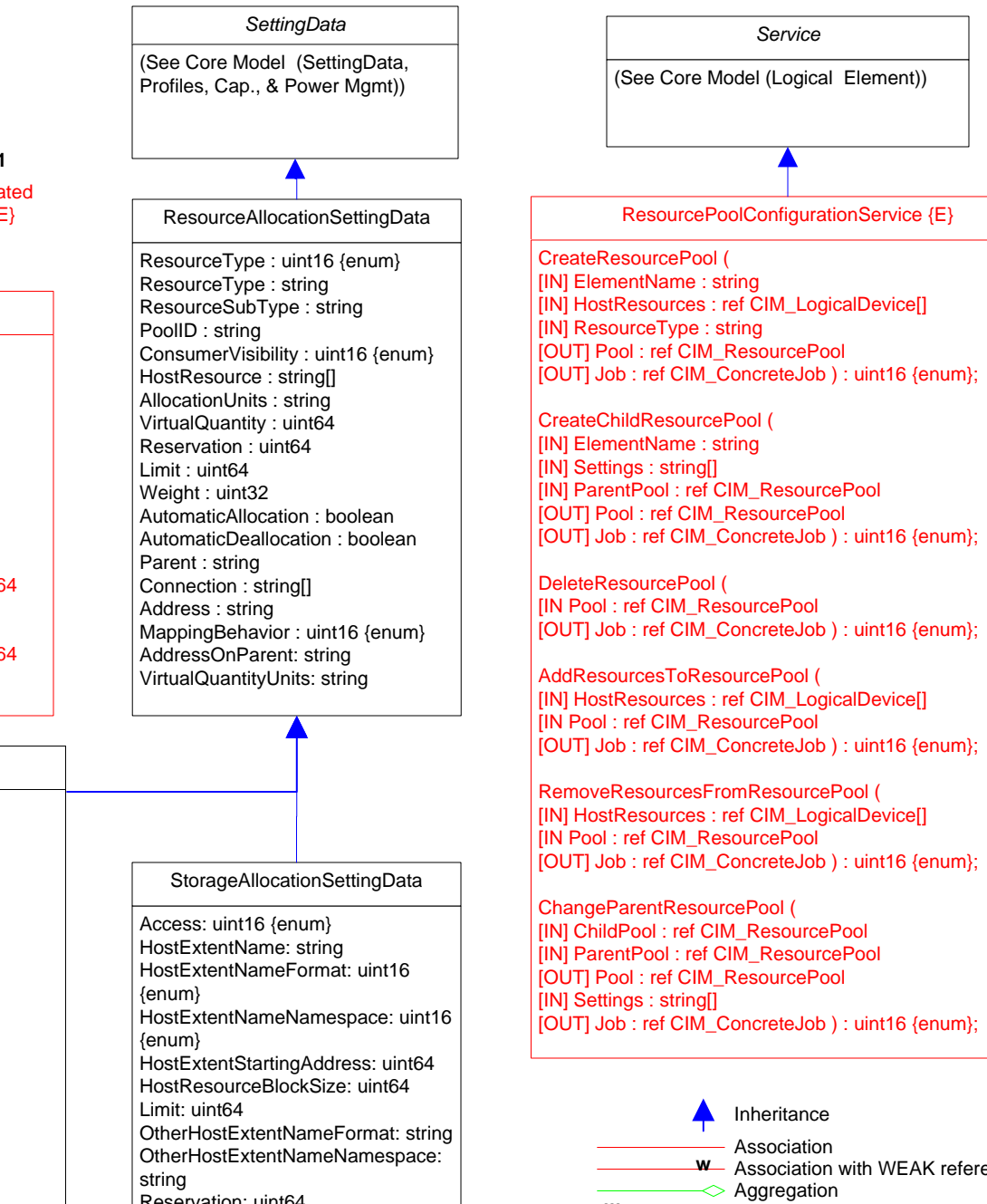

Reservation: uint64

VirtualQuantity: uint64 VirtualQuantityUnits: string VirtualResourceBlockSize: uint64 [OUT] Job : ref CIM\_ConcreteJob ) : uint16 {enum};

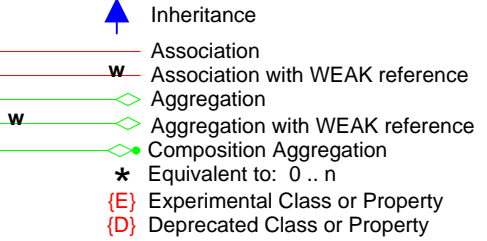

## **Page 16 of 26: Grid**

▲

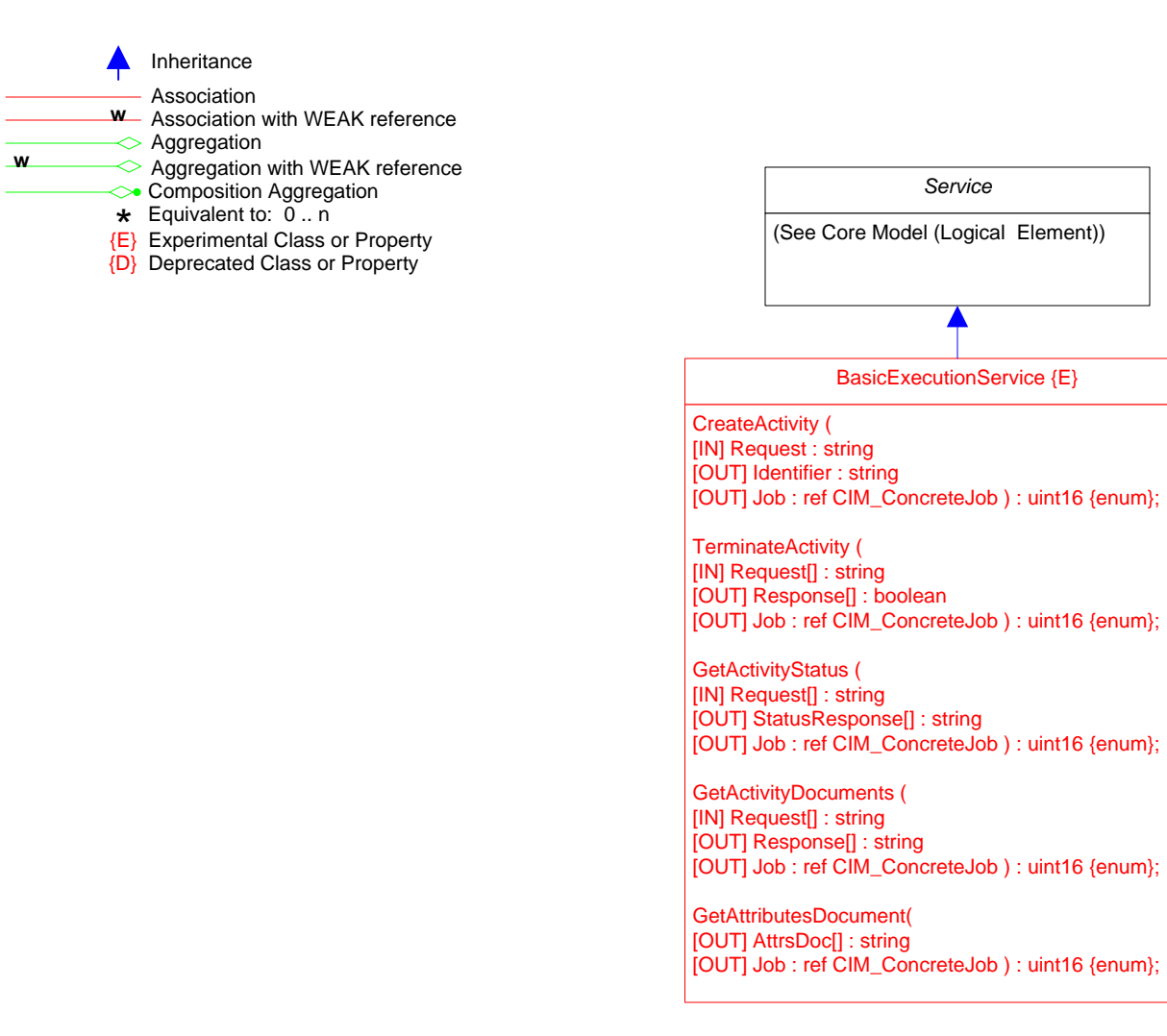

## **Page 17 of 26: Opaque Data**

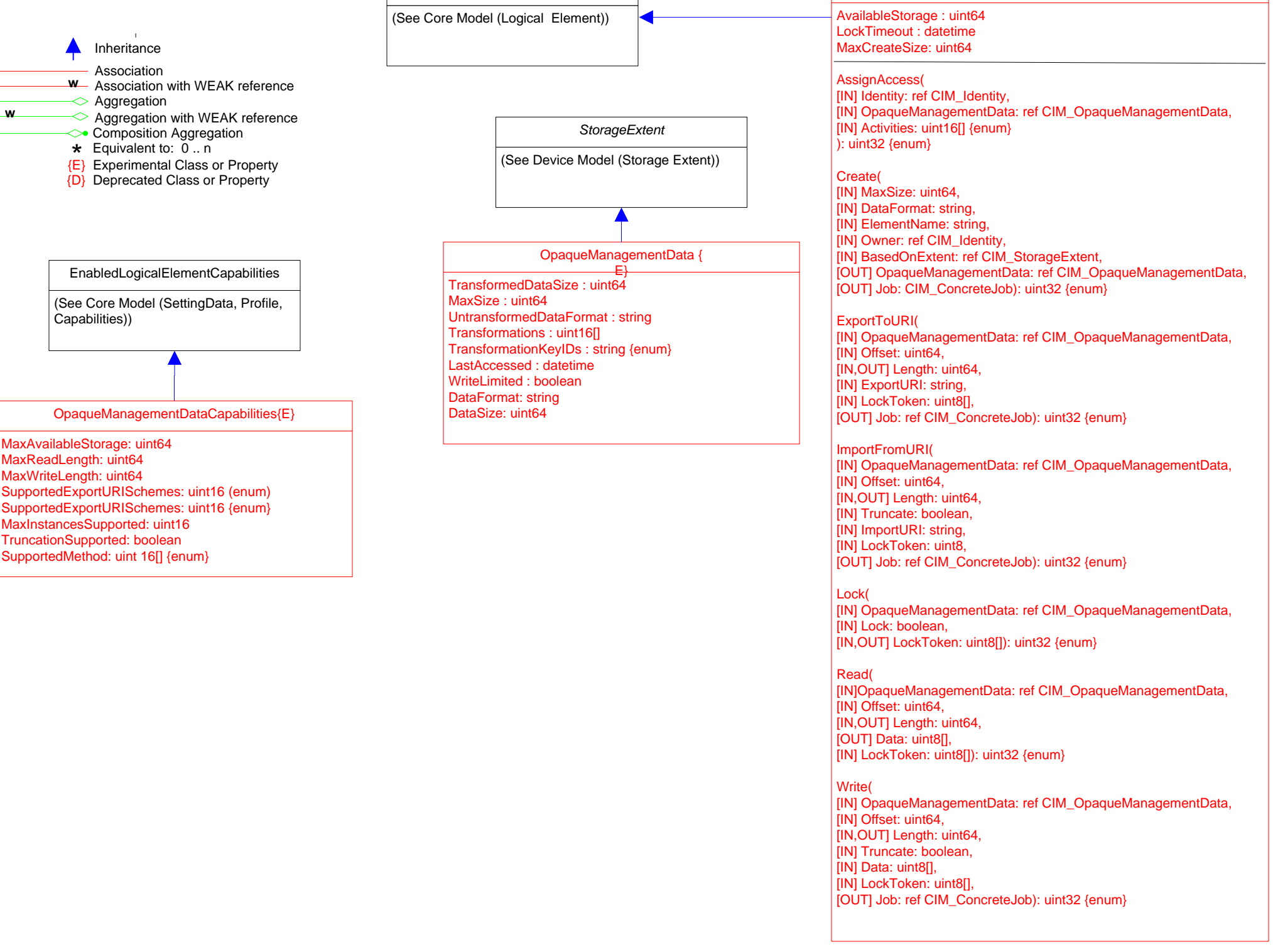

*Service*

OpaqueManagementDataService {E}

## **Page 18 of 26: Fingerprint,Launch**

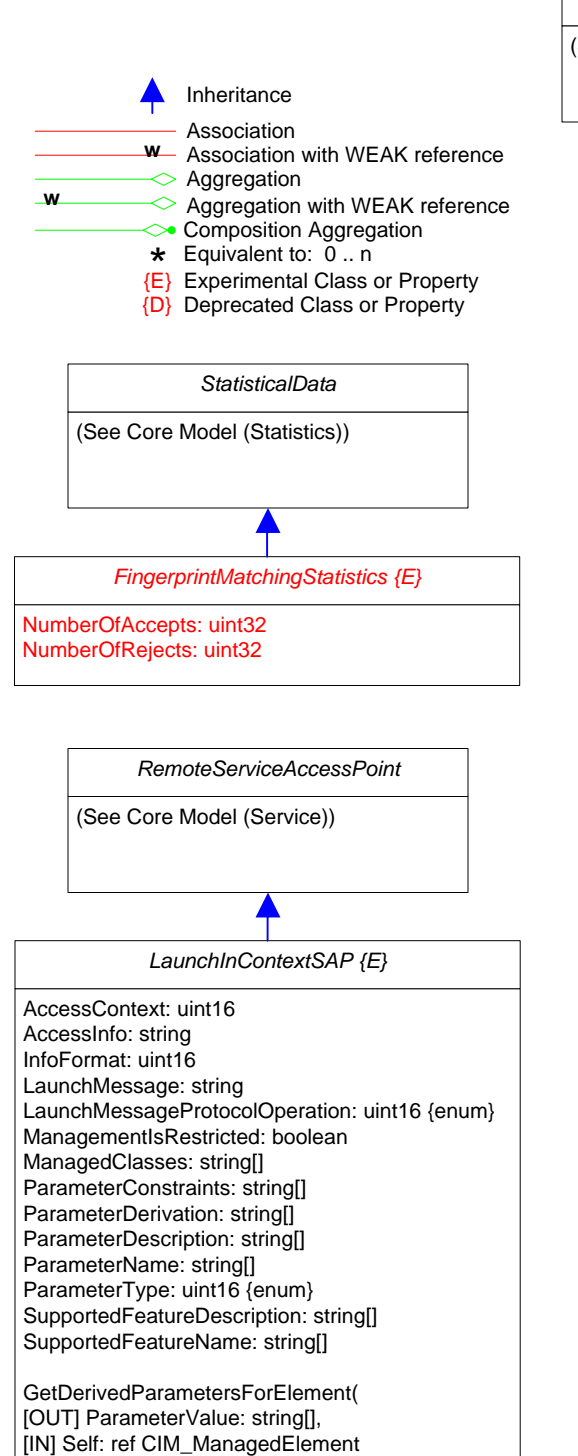

): uint32 {enum}

*Service* (See Core Model (Logical Element)) CompressionAlgorithmsSupported: uint16 {enum} MatchingAlgorithmsSupported: string[] OtherTemplateFormats: string[] {256} TemplateFormatsSupported: uint16 {enum} **FingerprintMatchingService**  $\langle E \rangle$  **ingerprintMatchingServiceCapabilities**  $\langle E \rangle$ CompressionAlgorithm: uint16 {enum} *EnabledLogicalElementCapabilities* (See Core Model (Capabilities)) *LaunchInContextCapabilities {E}* MaxLaunchPoints: uint16 MaxRestrictionListSize: uint16 CreateLaunchPoint( [IN] LaunchPointSpecification: string, [OUT] launchPoint: ref CIM\_LaunchInContextSAP ): uint32 {enum} *LaunchInContextService {E}*

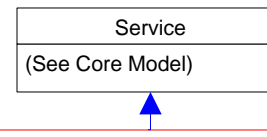

### ReplicationService {E}

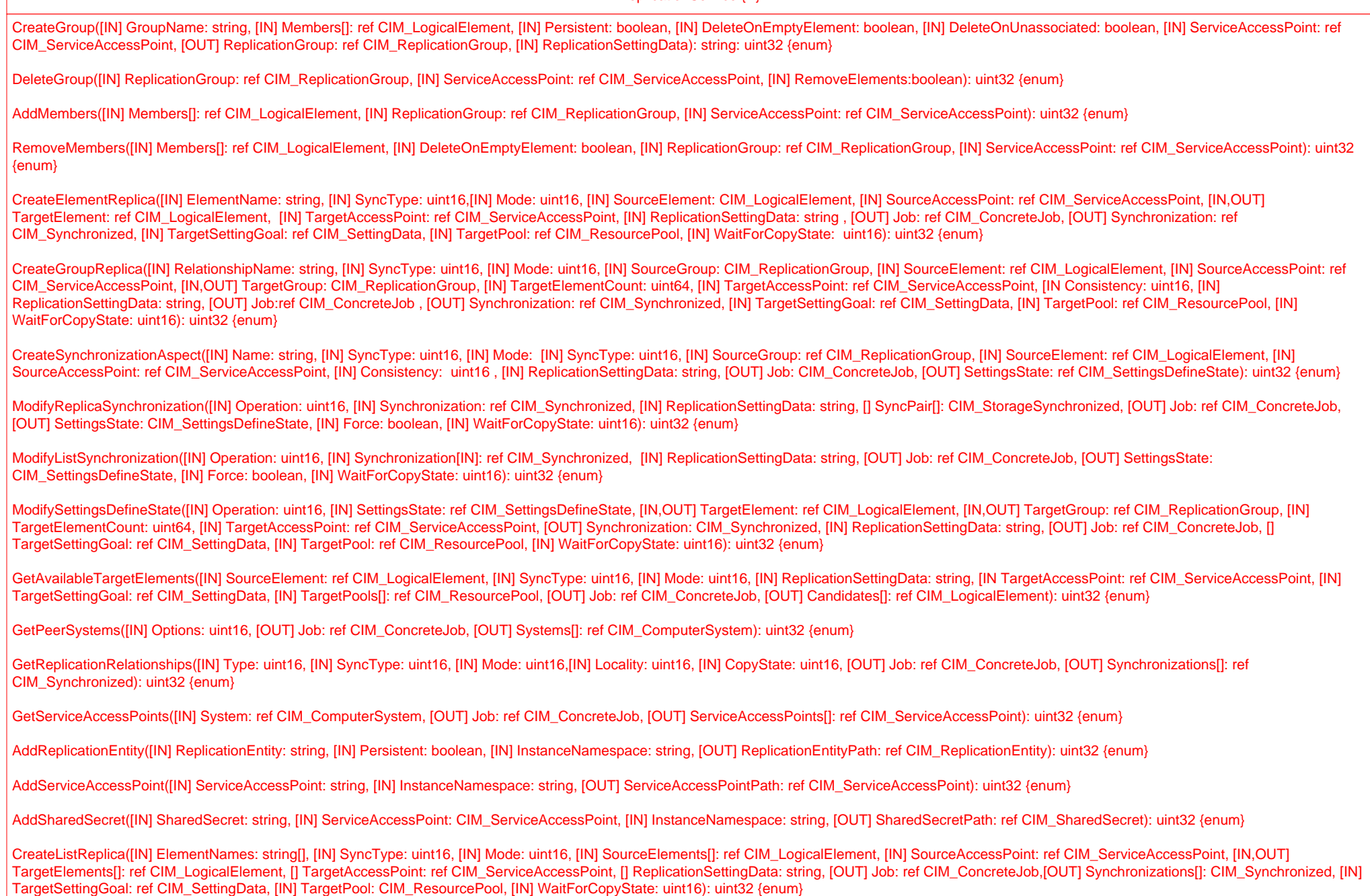

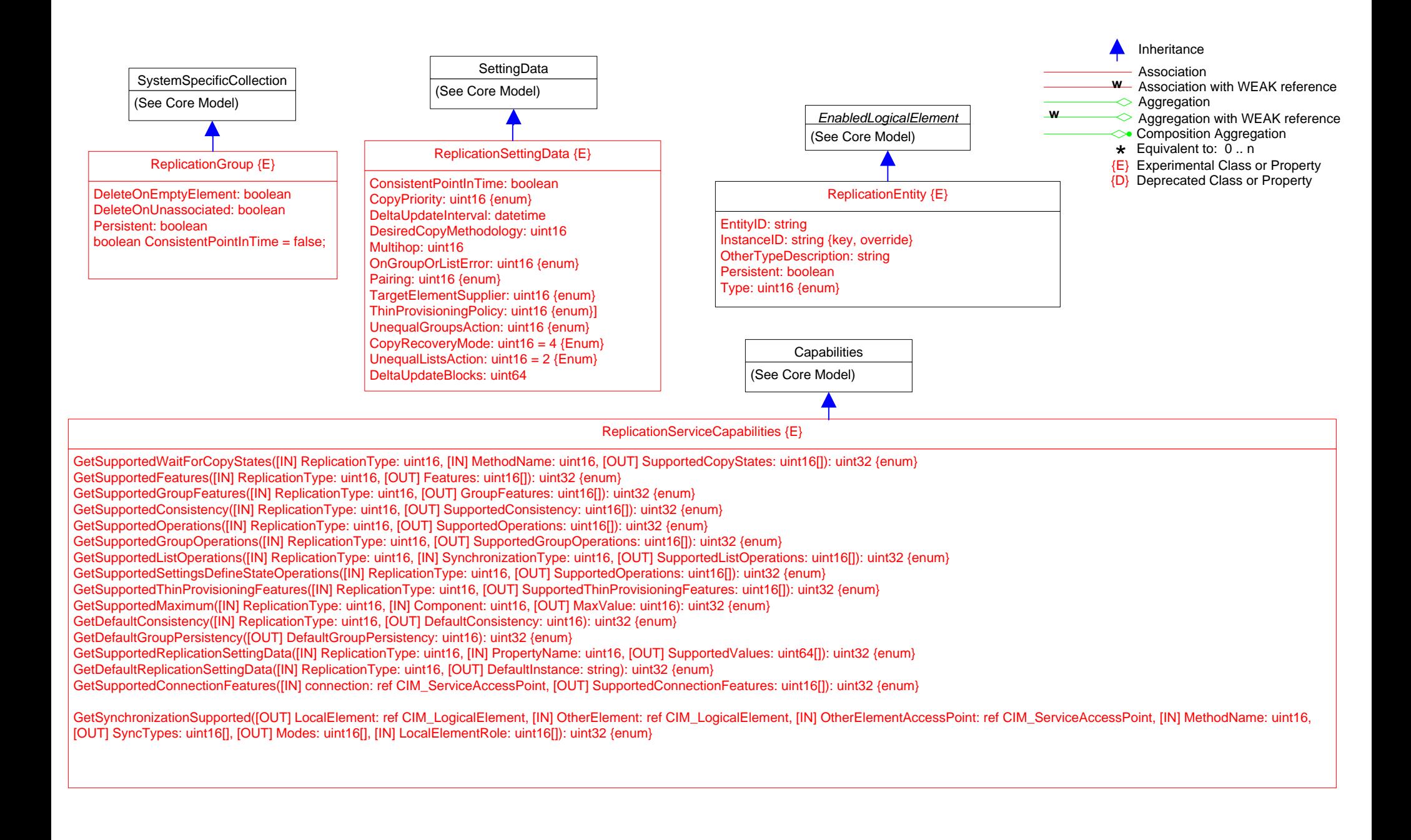

## **Page 21 of 26: Association Hierarchy**

ActsAsSpare {D}

Group: ref SpareGroup {key, \*} Spare: ref ManagedSystemElement {key, \*} HotStandby: boolean

CompatibleProduct

Product: ref Product {key, \*} CompatibleProduct: ref Product {key, \*} CompatibilityDescription: string

#### CollectionConfiguration {D}

Collection: ref CollectionOfMSEs {key, \*} Configuration: ref Configuration {key, \*}

**CollectionSetting** 

Collection: ref CollectionOfMSEs {key, \*} Setting: ref Setting {key, \*}

#### ElementCapabilities

ManagedElement: ref ManagedElement {key, 1} Capabilities: ref Capabilities {key, \*}

#### ElementConfiguration {D}

Element: ref ManagedSystemElement {key, \*} Configuration: ref Configuration {key, \*}

#### ElementLocation

Element: ref ManagedElement {key, \*} PhysicalLocation: ref Location {key, \*}

#### PhysicalElementLocation

Element: ref PhysicalElement {\*} PhysicalLocation: ref Location {0..1}

#### ElementProfile {D}

ManagedElement: ref ManagedElement {key, 1} Profile: ref Profile {key, \*}

### **ElementSetting**

Element: ref ManagedSystemElement {key, \*} Setting: ref Setting {key, \*}

#### DefaultSetting

Element: ref ManagedSystemElement {\*} Setting: ref Setting {0..1}

#### ElementSettingData

ManagedElement: ref ManagedElement {key, \*} SettingData: ref SettingData {key, \*} IsDefault : uint16 {enum} IsCurrent: uint16 {enum} IsNext : uint16 {enum} {E} IsMinimum : uint16 {enum} {E} IsMaximum : uint16 {enum} {E} IsPending : uint16 {enum} {E}

#### ElementStatisticalData

ManagedElement: ref ManagedElement {key, 1} Stats: ref StatisticalData {key, \*}

InstalledSoftwareIdentity

System: ref System {key, \*} InstalledSoftware: ref SoftwareIdentity {key, \*}

#### *LogicalIdentity*

SystemElement: ref ManagedElement {key, \*} SameElement: ref ManagedElement {key, \*}

**ConcreteIdentity** 

SystemElement: ref ManagedElement { \*} SameElement: ref ManagedElement { \*}

ParametersForMethod<br>Tref MethodParameters {ke<br>Parameter {ke}<br>Exiting {key}<br>ParameterValueSources Parameters ref MethodParameters {key, \*} TheMethod ref ManagedElement {key, \*} MethodName: string {key}

Parameters ref MethodParameters {key, \*} ValueSource ref ManagedElement {key,\*}

#### ProductFRU {D}

Product: ref Product {key, 0..1} FRU: ref FRU {key, \*}

#### ProductProductDependency

RequiredProduct: ref Product {key, \*} DependentProduct: ref Product {key, \*} TypeOfDependency: uint16 {enum}

#### **ProductSupport**

Product: ref Product {key, \*} Support: ref SupportAccess {key,\*}

# RelatedStatisticalData

Stats: ref StatisticalData {key, \*} RelatedStats: ref StatisticalData {key, \*} Descripton: string

#### **RelatedStatistics**

Stats: ref StatisticalInformation {key, \*} RelatedStats: ref StatisticalInformation {key, \*}

ReplaceableProductFRU {D}

Product: ref Product {key, 0..1} FRU: ref FRU {key, \*}

#### DependencyContext {D}

Context: ref CIM\_Configuration {key, \*} Dependency: ref CIM\_Dependency {key, \*}

#### OwningCollectionElement

OwningElement: ref ManagedElement {key, 1} OwnedElement: ref CIM\_Collection {key, \*}

#### **SettingsDefineState**

ManagedElement : ref ManagedElement {\*} SettingData: ref SettingData {\*}

#### **Statistics**

Stats: ref StatisticalInformation {key, \*} Element: ref ManagedElement {key, \*}

#### **DeviceStatistics**

Stats: ref DeviceStatisticalInformation {weak, \*} Element: ref LogicalDevice {1}

#### **SystemStatistics**

Stats: ref SystemStatisticalInformation {weak, \*} Element: ref System {1}

#### **ServiceStatistics**

Stats: ref ServiceStatisticalInformation {weak, \*} Element: ref Service {1}

#### **SAPStatistics**

Stats: ref SAPStatisticalInformation {weak, \*} Element: ref ServiceAccessPoint {1}

#### **PhysicalStatistics**

Stats: ref PhysicalStatisticalInformation {weak, \*} Element: ref PhysicalElement {1}

### ServiceAffectsElement

AffectedElement: ref ManagedElement {key, \*} AffectingElement: ref Service {key, \*} ElementEffects: uint16[] {enum} OtherElementEffectsDescriptions: string[] AssignedSequence : uint16 {E}

#### ServiceAffectsElementWithQuota {E}

Quota: uint16 QuotaUsed: uint16 QuotaUnits: string

#### **Synchronized**

SystemElement: ref ManagedElement {key, \*} SyncedElement: ref ManagedElement {key, \*} WhenSynced: datetime SyncMaintained: boolean CopyState: uint16 {E} Mode: uint16 {E} PercentSynced: uint16 {E} ProgressStatus: uint16 {E} RequestedCopyState: uint16 {E} SyncType: uint16 {enum} WhenActivated: datetime {E} WhenDeactivated: datetime {E} WhenEstablished: datetime {E} WhenSuspended: datetime {E} WhenSynchronized: datetime {E} CopyRecoveryMode: uint16 {EEnum}  $FailedCopyStopsHostIO: boolean = false  ${E}$$ 

## **Page 22 of 26: Association Hierarchy2**

#### ElementFRU {E}

ReplaceableElement: ref CIM\_PhysicalElement {key, \*} ReplacementElement: ref CIM\_ReplacementFRU {key, \*}

#### ElementHasBeenFRUed {E}

ReplacedElement: ref CIM\_PhysicalElement {key, \*} ReplacementElement: ref CIM\_PhysicalElement {key, \*}

#### ServiceAvailableToElement

ServiceProvided: ref Service {key, \*} UserOfService: ref ManagedElement {key, \*}

AssociatedPowerManagementService

ServiceProvided: ref CIM\_PowerManagementService {key, \*} PowerState : uint16 {enum} OtherPowerState : string PowerOnTime : datetime RequestedPowerState : uint16 {E} OtherRequestedPowerState : uint16 {E} TransitioningToPowerState: uint16 {enum,E} AvailableRequestedPowerStates: uint16[] {enum, E}

#### SAPAvailableForElement

AvailableSAP: ref ServiceAccessPoint {key, \*} ManagedElement: ref ManagedElement {key, \*}

ManagementSAP {E}

AvailableSAP: ref ServiceAccessPoint {key, \*} ManagedElement: ref ManagedElement {key, \*}

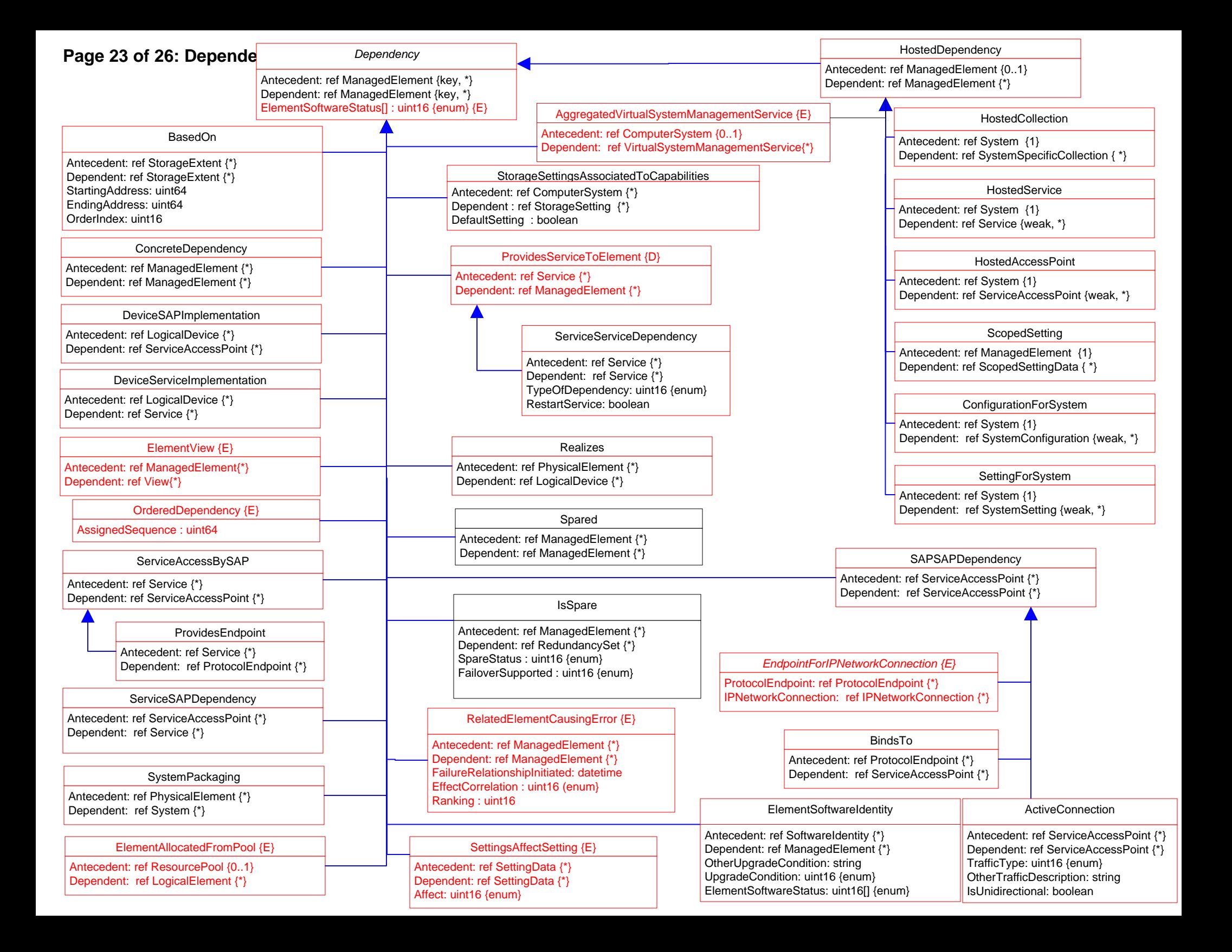

## **Page 24 of 26: Dependency Hierarchy 2**

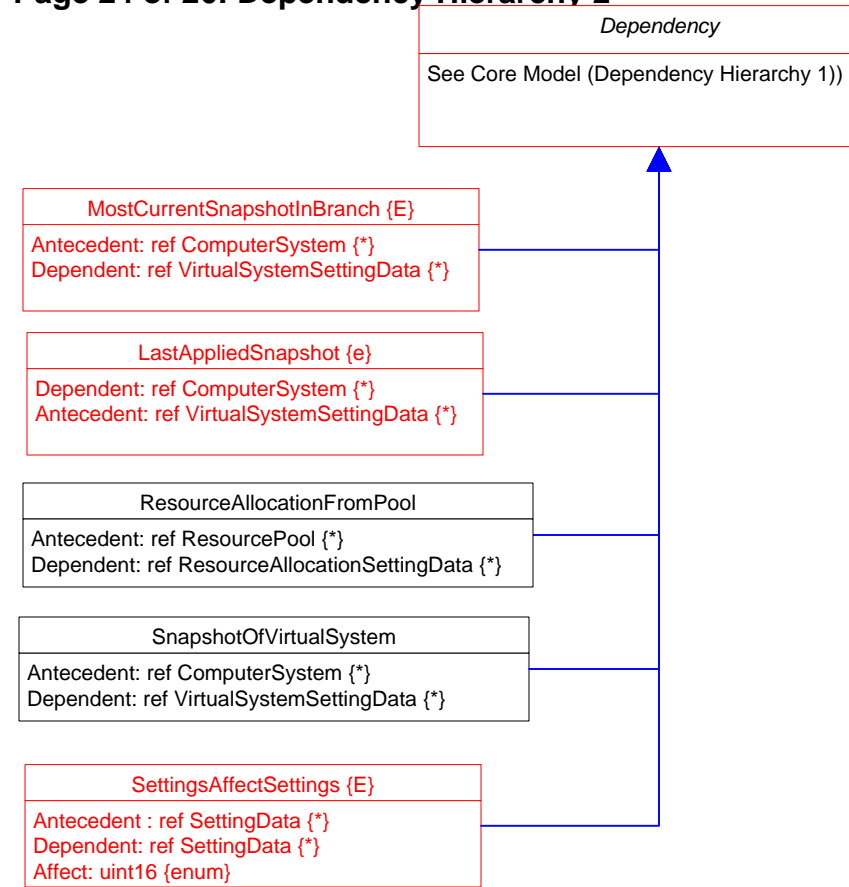

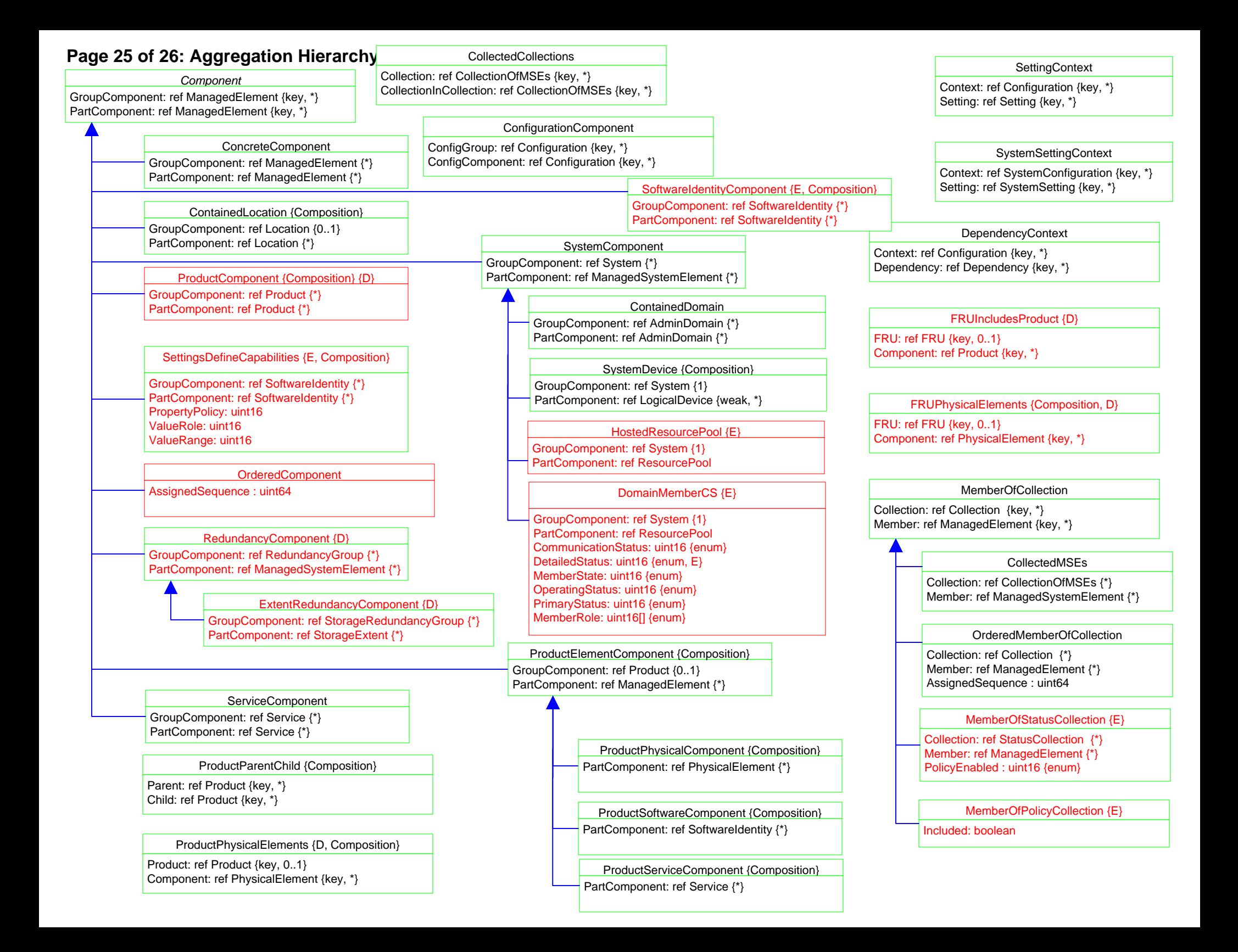

## **Page 26 of 26: Abstract Associations**

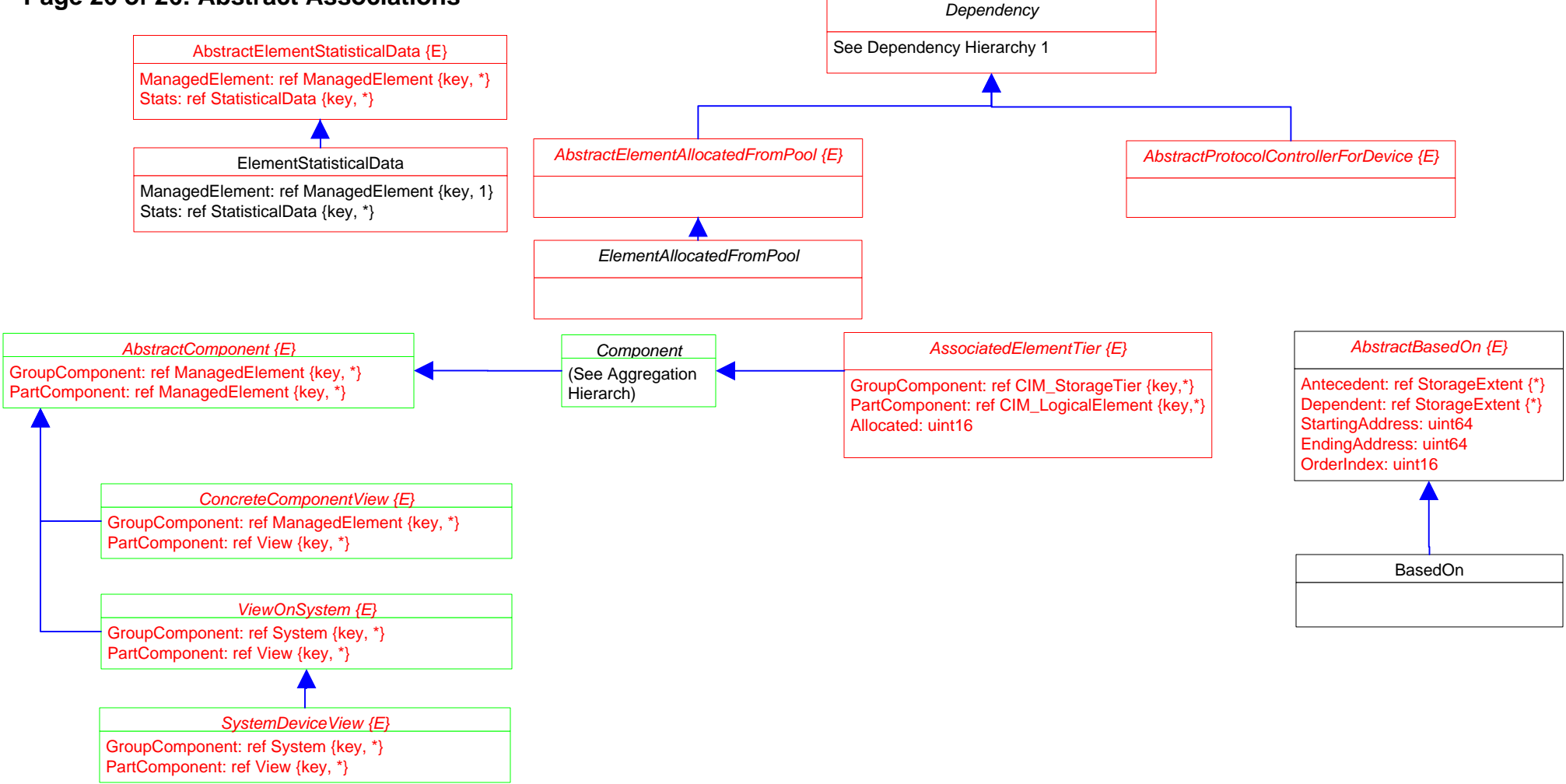